#### **C U A R T A É P O C A**

# GEOGRAPHICALIA

**1 9 77 - 198 8 - 2 000 - 2 0 2 3**

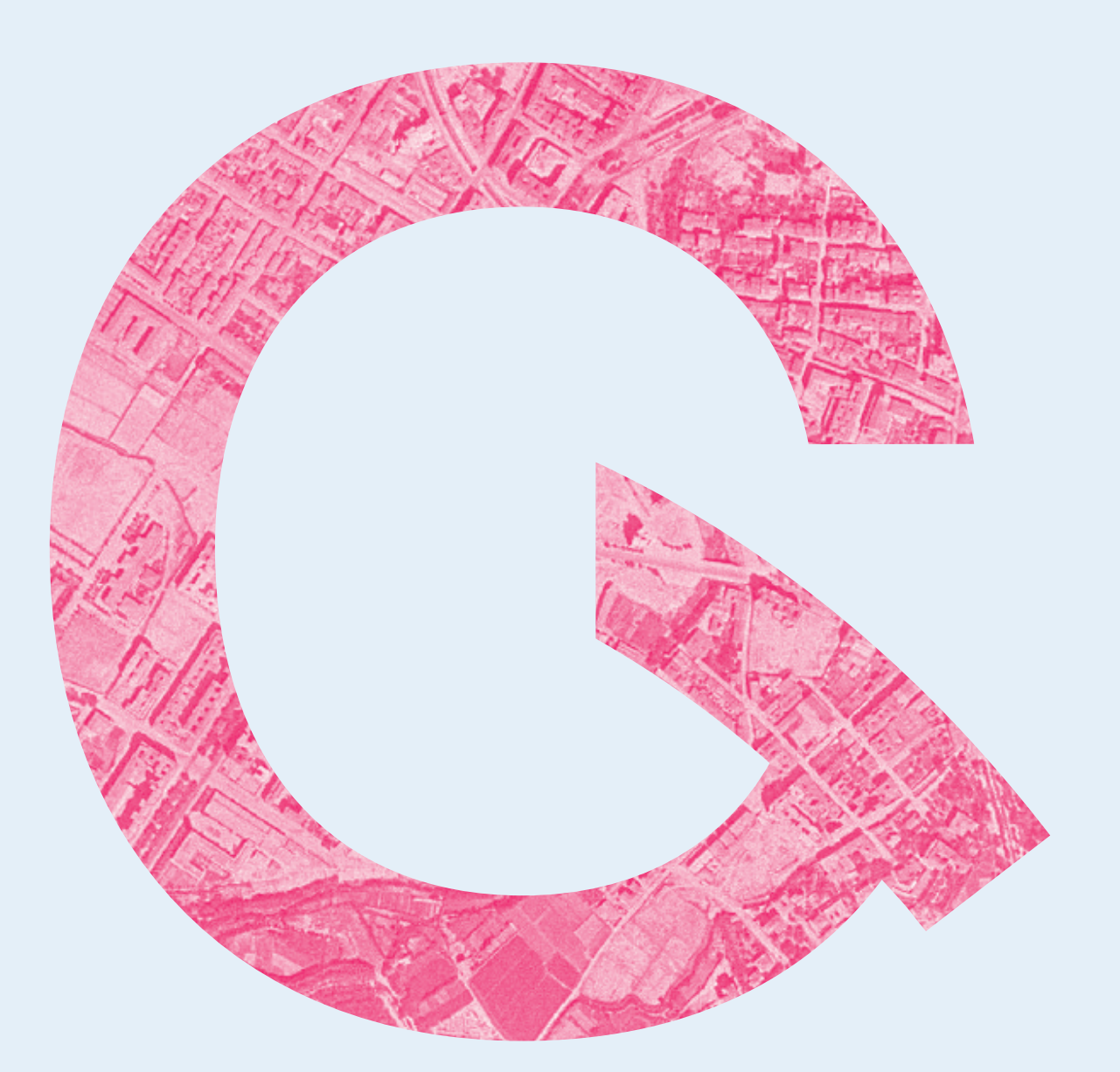

Cuarta época de Geographicalia | Mapas temáticos y representación de variables espaciales | Programas para hacer mapas

Entidades de población y Reto Demográfico | Ordenamiento territorial en Colombia | Gestão territorial conservacionista | Indicadores de seguimiento | Islas de frescor | Poblados industriales

Entropía en la ciudad de Zaragoza | Población y vulnerabilidad social en España | Clima y cartografía de los Pirineos | Cartografía intraurbana de la justicia espacial en Santander

#### **EDITORIAL: ARTÍCULOS: MAPAS: NOTAS DE INVESTIGACION Y RESEÑAS:**

Paisajes forestales afectados por el fuego | Riesgos y cambios ambientales en el Ebro medio | Trayectorias de peligro de incendio | Ciencia ciudadana y despoblación

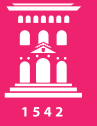

**Departamento de Geografía y Ordenación del Territorio** Universidad Zaragoza

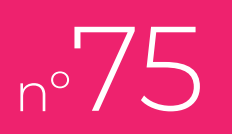

#### 67-81 pp.

## ARTÍCULOS

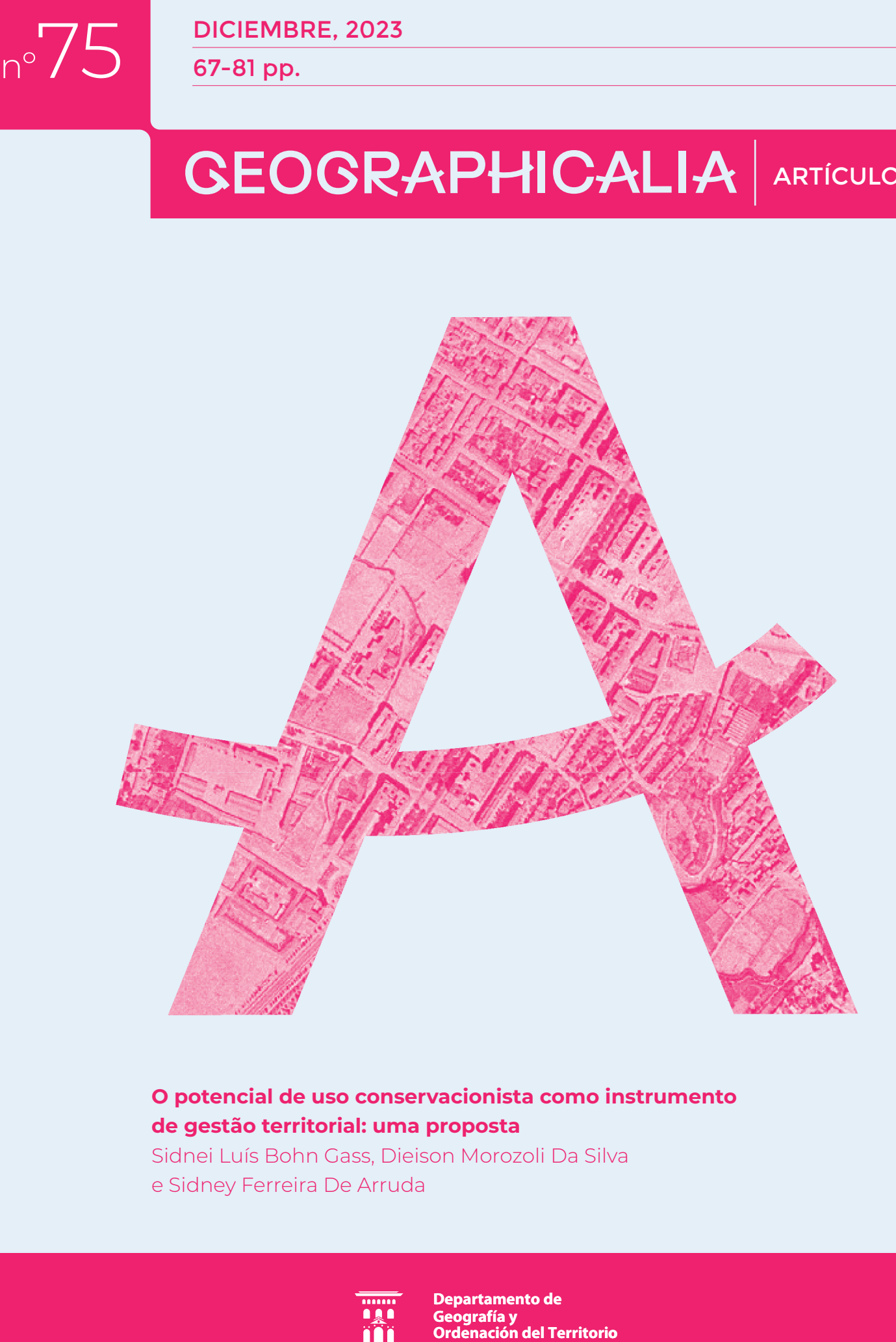

#### **O potencial de uso conservacionista como instrumento de gestão territorial: uma proposta** Sidnei Luís Bohn Gass, Dieison Morozoli Da Silva

e Sidney Ferreira De Arruda

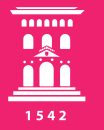

**Departamento de Geografía y Ordenación del Territorio** Universidad Zaragoza

## **O potencial de uso conservacionista como instrumento de gestão territorial:** uma proposta<sup>1</sup>

#### **Sidnei Luís Bohn Gass1 , Dieison Morozoli Da Silva2 e Sidney Ferreira De Arruda3**

- <sup>1</sup> Universidade Federal do Pampa, Campus Itaqui, Rua Luis Joaquin de Sá Brito, sn, 97650-000, Itaqui, RS, Brasil, sidneibohngass@gmail.com
- <sup>2</sup> Universidade Federal do Rio Grande do Sul, Programa de Pós-Graduação em Geografía, dieison.geo@gmail.com
- <sup>3</sup> Universidade Federal do Rio Grande do Sul, Programa de Pós-Graduação em Geografía, sidneyarrudageo@gmail.com

**Resumo:** O município é uma importante unidade do planejamento e gestão territorial que apesar de ter limites geográficos definidos, demanda um complexo trabalho de gestão. O presente trabalho objetivou apresentar uma proposta de uso da metodologia do PUC para fins de planejamento territorial, comparando-o com outros dados que possam contribuir para o seu refinamento, tomando por laboratório o município de Itaqui, RS, Brasil. Dados de declividade, litologia e pedologia referentes à área de estudo, combinados através de álgebra de mapas resultaram na espacialização do PUC. Foram identificadas no município: 0,19% de PUC muito baixo; 4,63% baixo; 37,07% médio; 47,31% alto e 10,81% das áreas com PUC muito alto. Os menores PUC foram localizados majoritariamente nas proximidades dos principais cursos d'água, enquanto as áreas com PUC médio se localizam nas planícies de inundação dos principais rios. Os dados obtidos apresentaram concordância com mapeamentos preexistentes, tendo potencial para novos estudos, com maiores refinamentos.

#### **Palabras clave:**

Itaqui, solos, planejamento, agricultura, AHP.

#### **El potencial del uso conservacionista como instrumento de gestión territorial: una propuesta**

**Resumen:** El municipio es una importante unidad de planificación y gestión territorial que, a pesar de tener límites geográficos definidos, exige un trabajo de gestión complejo. El presente trabajo tuvo como objetivo presentar una propuesta para el uso de la metodología PUC con fines de planificación territorial, comparándola con otros datos que puedan contribuir a su perfeccionamiento, tomando como laboratorio el municipio de Itaqui, RS, Brasil. Los datos de pendiente, litología y pedología referentes al área de estudio, combinados a través del álgebra de mapas, dieron como resultado la espacialización de la PUC. En el municipio se identificaron: 0,19% de PUC muy bajo; 4,63% bajo; 37,07% promedio; 47,31% alto y 10,81% de zonas con PUC muy alto. Las PUC más

<sup>1</sup> Este trabalho foi apresentado no VII Workshop da Rede Ibero-americana de Observação Territorial (RIDOT), realizado nos dias 27 a 29 de março de 2023, em Curitiba, Brasil, no eixo temático 3: Ferramentas e sistemas de apoio à tomada de decisão, gestão e ordenamento territorial.

pequeñas se ubicaron en su mayoría cerca de los principales cursos de agua, mientras que las áreas con PUC medianas se ubicaron en las planicies de inundación de los ríos principales. Los datos obtenidos mostraron concordancia con mapeos preexistentes, con potencial para nuevos estudios, con mayores refinamientos.

#### **Palabras clave:**

Itaqui, suelos, planificación, agricultura, AHP.

#### **The potential of conservationist use as an instrument for territorial management: a proposal**

**Abstract:** The municipality is an important unit of territorial planning and management that, despite having defined geographic limits, demands complex management work. The present work aimed to present a proposal for using the PCU methodology for territorial planning purposes, comparing it with other data that could contribute to its refinement, taking the municipality of Itaqui, RS, Brazil as a laboratory. Slope, lithology and pedology data relating to the study area, combined through map algebra, resulted in the spatialization of the PCU. The following were identified in the municipality: 0.19% of very low PCU; 4.63% low; 37.07% average; 47.31% high and 10.81% of areas with very high PCU. The smallest PCU were mostly located close to the main watercourses, while the areas with medium PCU are located in the floodplains of the main rivers. The data obtained was in agreement with pre-existing mappings, having potential for new studies, with greater refinements.

#### **Keywords:**

Itaqui, soils, planning, agriculture, AHP.

## **1. Introducción**

UMA DAS TEMÁTICAS QUE TEM ESTADO presente nas agendas governamentais é a gestão sustentável do território, em boa me dida em função dos Objetivos de Desenvolvimento Sustentável (ODS), da Agenda 21, das questões impostas pelos mercados globais e de outros programas e políticas públicas. Contudo, a questão territorial pode ser vista a partir de diferentes enfoques como, por exemplo, as bacias hidrográficas, as regiões geográficas imediatas ou os municípios.

O município, que é compreendido como uma circunscrição administrativa com personalidade jurídica, é a unidade de planejamento e gestão territorial local. Por mais que o município seja definido por limites político-administrativos resultantes dos movimentos da organização da sociedade, posteriormente definido legalmente pela unidade da federação na qual está inserido, demanda, em função da sua complexidade, um árduo trabalho para a estruturação de um modelo de gestão territorial que consiga ser efetivo e aplicável.

Neste sentido, cabe aquí mencionar que o presente estudo foi realizado num municipio localizado na região oeste do estado do Rio Grande do Sul, Brasil, no extremo sul do territorio nacional. O Brasil figura como quinto maior país da Terra, com 8.510.418 km² e uma população de 203.062.512 habitantes, conforme dados do Censo Demográfico de 2022. Sua estrutura territorial é organizada em 26 estados e o distrito federal, os quais são divididos em 5.568 municípios.

A adoção de metodologias que utilizem dados geoespaciais vem ganhando terreno nos processos de gestão territorial, pois trazem mais objetividade às definições a serem adotadas. Neste sentido, os diferentes zoneamentos que podem ser executados para um determinado território também vêm avançando no caminho de um refinamento metodológico. Neste sentido, Costa, Salis, Viana, Aquino e Rocha (2017a) e Costa, Horta, Salis, Viana e Carvalho (2017b) desenvolveram metodologia de análise espacial para a definição do Potencial de Uso Conservacionista (PUC) em bacias hidrográficas, a qual segmenta e classifica as áreas em função do potencial de recarga hídrica, para fins de uso agropecuário e de resistência à erosão. Ressalta-se que a metodologia foi desenvolvida para o estado de Minas Gerais, mas, a ponderação das variáveis apresentada, permite sua aplicação em qualquer área, como demonstrado por diferentes estudos (Costa et al. 2017b, Costa, Silva, Silva, Moura, Mota e Araújo, 2019a, Costa, Salis, Araújo, Moura, Silva, Oliveira, Pereira e Viana, 2019b, Gass, Vanacor, Aquino, Amorim, Tavares, Macandza e Pinto, 2019, Aquino, Salis, Gameiro, Oliveira, Rodigheri, Mendes e Sfredo, 2020) aplicados não apenas em bacias hidrográficas, mas também em outras definições territoriais.

O objetivo desta pesquisa é apresentar uma proposta de uso da metodologia do PUC para fins de planejamento territorial, comparando-o com outros dados que possam contribuir para o seu refinamento, tomando por laboratório o município de Itaqui, localizado na região oeste do Rio Grande do Sul.

#### **2. Contextualização bibliográfica**

A CONCEITUAÇÃO DE GESTÃO TERRITORIAL perpassa pelo conceito de território, que foi modificada ao longo do tempo (Gottmann, 2012), além de ser polissêmica (Bianchi e Malfitano, 2019), também pode abarcar elementos diversos, conforme cada realidade. De acordo com Costa e Costa (2015), o território é uma escala essencial para a abordagem práticas sociais e políticas, sendo sua compreensão crucial para a elaboração e execução de políticas públicas ou projetos de desenvolvimento. De fato, é válido pressupor uma gestão otimizada ao se partir do conhecimento detalhado de um território.

Embora a definição de um território admita mais de uma perspectiva, para fins de pesquisa, é possível se debruçar sobre a ponderação elaborada por Raffestin (1993), que apresenta o território como decorrente de um espaço geográfico transformado. O mesmo autor também ressalta que ao se apropriar de um espaço, o ator o territorializa. Em outras palavras, o território é então "um espaço onde se projetou um trabalho, seja energia e informação, e que, por consequência, revela relações marcadas pelo poder" (Raffestin, 1993, p. 144).

Posto que um território é a manifestação de um ou mais poderes, é natural que ao se pensar em sua gestão sejam utilizados recortes espaciais que correspondam a determinadas escalas do poder. Nesse contexto, a adoção do município como unidade territorial é uma possibilidade.

O município é uma das bases para a organização do território, de tal modo que desde 1938, o Decreto-lei 311 (Brasil, 1938) estipulou que as unidades federativas deveriam indicar os municípios existentes em seus domínios, de acordo com Lima (2016). A elaboração dessa medida representou uma mudança de paradigma na organização político-administrativa, que trazia marcas de tempos imperiais e passou então para uma república. A Constituição Federal de 1988 (Brasil, 1988) menciona em diversos artigos a atribuição de poderes à União, aos estados e aos municípios, os destacando como uma das esferas de gestão. Ao mesmo tempo, esse mesmo dispositivo legal menciona em seu artigo de número 30 que, entre as competências de um município, estão a capacidade de legislar sobre interesses locais, promover o adequado ordenamento territorial e promover a proteção do patrimônio histórico-cultural.

Assim, para que seja possível a elaboração de mapas do uso e cobertura da terra para compreender o processo histórico de apropriação de um determinado território e apresentar propostas que promova a proteção do seu patrimônio, é pertinente lançar mão de recursos de sensoriamento remoto e geoprocessamento. O sensoriamento remoto, de acordo com Meneses e Almeida (2012), se trata de uma ciência que visa a obtenção de imagens da superfície da Terra através da detecção e medição da radiação

eletromagnética refletida pelos materiais terrestres. O geoprocessamento, por sua vez, reúne ferramentas e técnicas para a leitura e interpretação de informações a partir de fontes de dados, que podem ser tanto produtos de sensoriamento remoto quanto dados vetoriais e alfanuméricos. Abrange o total de técnicas associadas à informação espacial (Medeiros, 2012). Ademais, "o geoprocessamento usa dados já identificados e estruturados para gerar informação" (Silva, 2009, p. 43). Assim, enquanto imagens de satélite e arquivos vetoriais fornecem dados sobre um determinado território, através do geoprocessamento é praticável a extração de informações pertinentes para o seu mapeamento.

Apesar de ser possível obter informações a partir do geoprocessamento, também se faz necessária a interpretação das mesmas. Para tanto, primeiramente é preciso associar valores a essas informações, muito embora nem sempre seja possível, dada a natureza qualitativa de determinados tipos de dados. No contexto da gestão territorial, em especial nos cenários em que a análise do uso e cobertura da terra ofereça subsídios para a tomada de decisões, a comparação entre informações qualitativas encontra aplicações.

Atualmente, é possível a obtenção de informações diversas sobre a superfície da Terra através das geotecnologias. Para o Rio Grande do Sul, é possível a obtenção de dados sobre sua geomorfometria (INPE, 2008), geodiversidade (Viero, 2010) e pedologia (IBGE, 2021b), em meio a um universo de outras informações. Ainda assim, cabe ao analista dessas informações avaliar se um determinado tipo de solo é mais ou menos favorável ao cultivo, se um solo de baixa declividade é mais ou menos propício à atividades agropecuárias que um solo com maior declividade, bem como reconhecer a influência da litologia nesses locais. Posto que classes de solo, litologia e de declividade (embora nesse caso sejam intervalos numéricos) se tratam de agrupamentos qualitativos, a geração de produtos cartográficos que tratem da análise dessas informações demanda técnicas de comparação capazes de diferenciá-las numericamente.

Acerca da análise de dados qualitativos é possível destacar a Análise Hierárquica de Processos (Saaty, 1977; Saaty, 2016). A AHP se dá a partir da comparação "par a par" de elementos qualitativos de um determinado conjunto de objetos de estudo, de tal forma que o grau de prevalência de um elemento sobre o outro corresponde a uma "nota". Essa análise é capaz de produzir "escalas relativas de números absolutos conhecidos como prioridades de julgamentos expressos numericamente em uma escala fundamental absoluta.

A escala fundamental de números absolutos, conforme Saaty (2016), estabelece para cada intensidade de prevalência entre elementos comparados as seguintes notas: 1 (igual importância);

3 (moderada importância, um prevalece levemente sobre o outro); 5 (forte importância, um prevalece fortemente sobre o outro); 7 (Importância muito forte, um elemento fortemente predominante); e 9 (extrema importância). Os números pares podem ser atribuídos a relações que sejam intermediárias entre duas notas. Feitas as comparações, essas devem ser estruturadas em uma matriz quadrada com dimensão igual ao número de elementos comparados, uma para cada entrada. A diagonal principal, composta pela coincidência dos elementos consigo mesmos será composta pela nota 1, as entradas a<sub>mn</sub> recebem uma nota x, enquanto que a comparação inversa a<sub>nm</sub> recebe o valor 1/x. Posteriormente, se procede com a normalização da matriz, sendo o autovetor resultante o vetor de prioridades. Por fim, é calculada a razão de consistência (RC), que se for superior a 0,1, indica uma matriz de comparações inconsistentes.

Se aplicada a classes pedológicas, litológicas e de declividade, a AHP permite comparar as diferentes nuances de cada variável, atribuindo-lhes notas, enquanto que o autovetor resultante dessas comparações informa o peso de cada variável em uma decisão. A obtenção de notas e pesos é crucial para a produção de dados como o Potencial de Uso Conservacionista (PUC) (Costa, Viana, Evangelista, Carvalho, Pedras, Horta, Salis, Pereira e Sampaio, 2017c).

#### **3. Procedimentos metodológicos**

PARA ESSA PESQUISA SE DEFINIU como área de estudo o município de Itaqui, localizado na fronteira oeste do estado do Rio Grande do Sul, como pode ser observado na FIGURA 1, considerada "uma região marcada pela produção agropecuária e pela indústria de processamento de alimentos" (Corrêa, Silveira e Dalbianco, 2019, p. 56). De acordo com Gass et al (2019), o município está inserido no contexto do bioma Pampa, abrange as unidades fitofisionômicas Floresta estacional e Campos de solos rasos, porém também conta com uma diversificada flora local, que é presente até mesmo em suas matas ciliares ao lon go do rio Uruguai, além de abrigar espécies icônicas da fauna gaúcha. Uma vez que o município de Itaqui tem suas atividades econômicas fortemente ligadas à produção agropecuária, se sobressai no cenário de gestão territorial a relevância de uma adequada utilização dos recursos naturais. Para tanto, o cruzamento dessas informações na forma de documentos e produtos cartográficos se apresenta como uma proposta.

Para esse recorte espacial foram obtidas e selecionadas fontes de dados vetoriais, os quais foram processados com o software QGIS 3.26 (QGIS, 2023). Inicialmente, a partir da camada vetorial com os municípios do Rio Grande do Sul foi individualizado o município de interesse. Com a área de estudo destacada, ela foi utilizada como máscara de recorte, que foi apliO PUC consiste em uma análise espacial que classifica áreas de bacias hidrográficas de acordo com seu potencial de recarga hídrica, para uso agropecuário e também conforme sua resistência à erosão (Costa et al., 2019). Com isso, é capaz de identificar áreas com maior ou menor capacidade de suportar o uso da terra ao passo que também determina a intensidade do impacto da utilização desses mesmos locais. Costa et al. (2017c), através da análise de critérios como classe pedológica, profundidade, textura, drenagem, fertilidade, litologia e declividades, elaboraram escalas de valores para a pedologia, litologia e declividades do estado de Minas Gerais. E com base na consistente análise realizada por Costa et al. (2017c) é possível estender as notas atribuídas para o estudo de outras áreas. A exemplo, Gass et al (2019), aplicaram o PUC para o mapea mento de áreas de uso agropecuário no nordeste do Rio Gran de do Sul.

Diante do encadeamento de ideias até então apresentado, a análise combinada dos dados de pedologia, litologia e declividades de um recorte espacial viabiliza a identificação de suas potencialidades e limitações. No contexto dos municípios, como agentes da gestão territorial, contar com o mapeamento do PUC certamente tem a contribuir para a visualização da realidade sob uma nova ótica.

cada às demais camadas vetoriais. Da mesma forma, também foi feito o recorte para a camada raster. Os dados geoespaciais utilizados na presente pesquisa estão listados na TABELA 1.

O método apresentado por Costa et al. (2017a, 2017b, 2017c), apresenta um conjunto sequencial de procedimentos, a saber: [1] pré-processamentos das bases cartográficas, [2] atribuição de pesos às variáveis ambientais (declividade, geologia e pedologia), [3] ponderação das variáveis a partir da Análise Hierárquica de Processos (AHP) e cálculo do Índice de Consistência (IC), [4] execução da álgebra de mapas para a definição das classes do PUC. Nesta pesquisa foram executados todos os procedimentos, exceto o passo [3] visto que já foi comprovado em outros estudos (Gass et al. 2019, Aquino et al. 2020) que a ponderação originalmente apresentada pode ser aplicada em outras áreas.

Uma vez que no trabalho de Costa et al. (2017c) uma metodologia consistente foi empregada para a atribuição de notas, bem como pelo fato de ser utilizada a mesma categorização das fontes de dados, se optou pela adoção dos valores descritos naquela obra. Os pesos atribuídos para a geologia, a pedologia e a declividade, estão descritos, respectivamente, nas TABELAS 2, 3 e 4. Por sua vez, os mapas da geologia, da pedologia e da declividade, podem ser observados nas FIGURAS 2, 3 e 4, respectivamente.

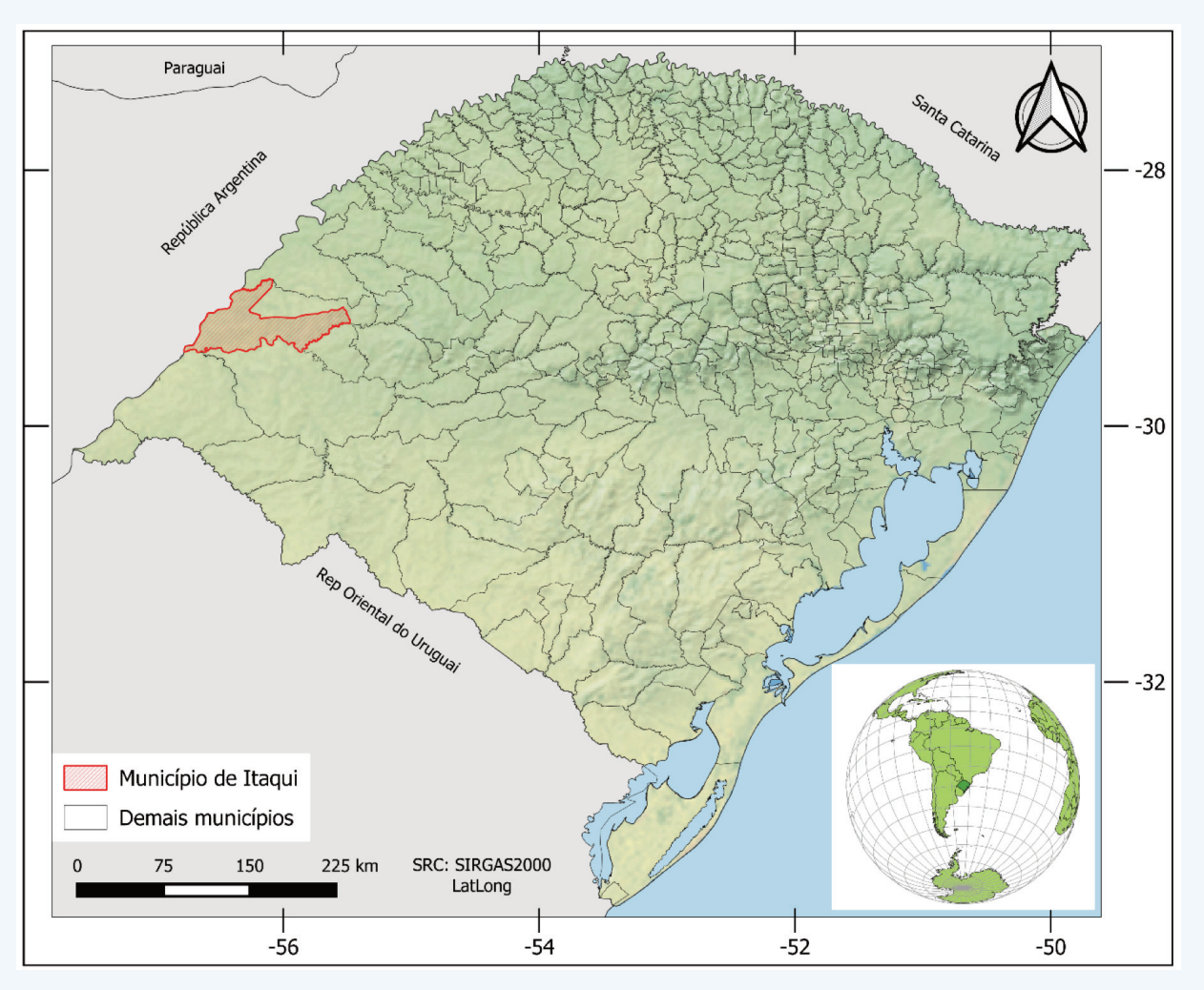

**Figura 1. Localização do municipio de Itaqui, RS.** Fonte: Elaboração própria.

#### **Tabela 1. Dados geoespaciais utilizados na presente pesquisa**

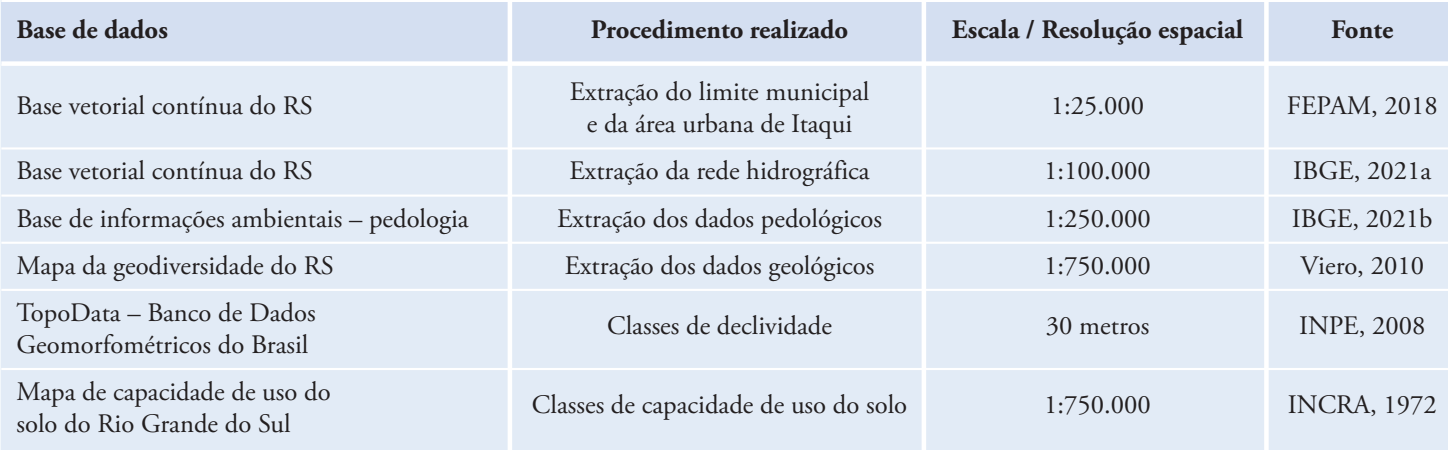

Fonte: Elaboração própria.

#### **Tabela 2. Pesos atribuídos às litologias**

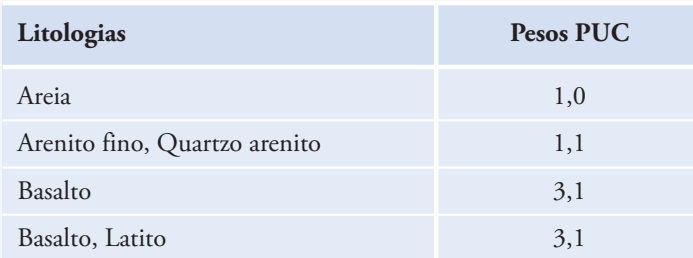

Fonte: Elaboração própria.

#### **Tabela 3. Pesos atribuídos às classes de solo**

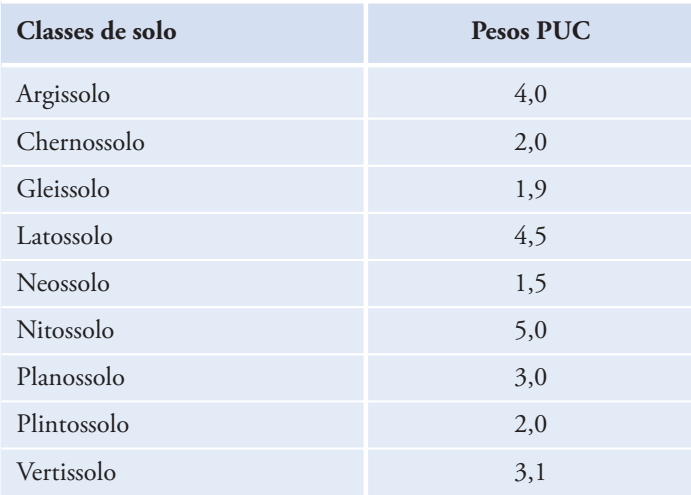

Fonte: Elaboração própria.

#### **Tabela 4. Pesos atribuídos às declividade**

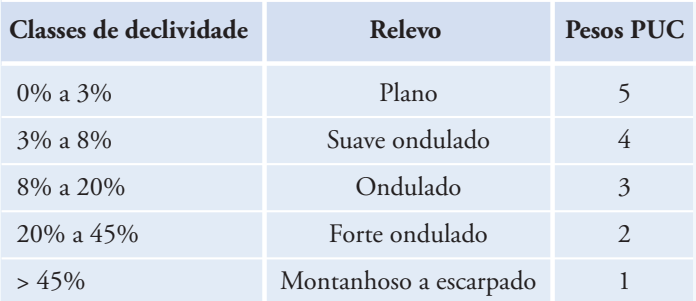

#### Fonte: Elaboração própria.

Enquanto os arquivos de pedologia e litologia foram obtidos sob o formato vetorial, cada classe teve sua associação de valor correspondente através de uma função condicional. O arquivo raster das declividades, por sua vez, teve seus valores associados através da utilização da calculadora raster do QGIS.

Após a atribuição de valores aos planos de informações, se procedeu com a compatibilização de formatos, que aconteceu com a conversão dos arquivos vetoriais para o formato raster. Todos os planos de informações tiveram seu tamanho de pixel definido para 30 metros.

Embora as notas para as variações de pedologia, litologia e declividades tenham sido utilizadas conforme o estipulado pela bibliografia consultada, foi necessário calcular o peso da relação entre cada par de variáveis, sendo a nota sempre equivalente à prevalência de um primeiro elemento sobre o segundo. Para a relação pedologia-litologia foi atribuída a nota 4 (entre "um pouco mais importante" e "muito mais importante), à relação declividade-pedologia foi associada a nota 2 (entre "igual importância" e "um pouco mais importante") e a relação entre declividade e litologia recebeu a nota 3 ("um pouco mais importante").

Após a atribuição dos pesos às variáveis se procedeu com a testagem da consistência da matriz de pesos formada. A matriz foi normalizada e a partir disso se obteve o autovetor de prioridades compostas, que informa a contribuição de cada variável para a nota do PUC. A seguir, foi testado o índice de consistência da matriz de prioridades, que foi de 0,094. Uma vez que valores menores ou iguais a 0,1 são considerados consistentes, foi concluído que as relações de prioridades atribuídas são coerentes, podendo ser dado seguimento na metodologia com a elaboração da álgebra de mapas.

A álgebra de mapas foi efetuada utilizando a Equação 1, com a utilização da calculadora raster do QGIS. O arquivo de saída consistiu em um mapa com valores que tiveram variação entre 1 e 5, sendo 1 muito baixo e 5 muito alto PUC.

PUC = (declividades  $* 0,512$ ) + (solos  $* 0,360$ ) +  $+$  (litologia \* 0,128) Eq. 1

Uma vez que diferentes combinações entre solos, litologias e declividades ocorreram ao longo da área de estudo, a imagem resultante apresentou pixels com valores diversificados, cuja compreensão poderiam demandar um maior esforço para sua interpretação. Essa limitação foi sanada com a estratificação dos valores mapeados. Para a estratificação de valores foi adotada a distribuição dos valores apresentada por Gass et al. (2019), com intervalos de 0,80 unidades. Os valores de cada intervalo bem como os novos DNs atribuídos a cada pixel na reclassificação dos dados, podem ser verificados na Tabela 5.

#### **Tabela 5. Intervalos adotados para cada clase de PUC e novos valores de DN atribuídos aos píxels da imagem resultante**

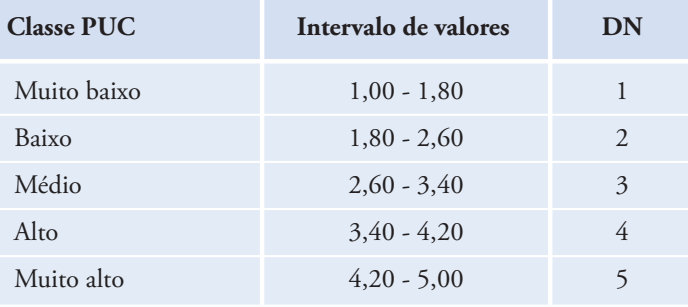

Fonte: Elaboração própria.

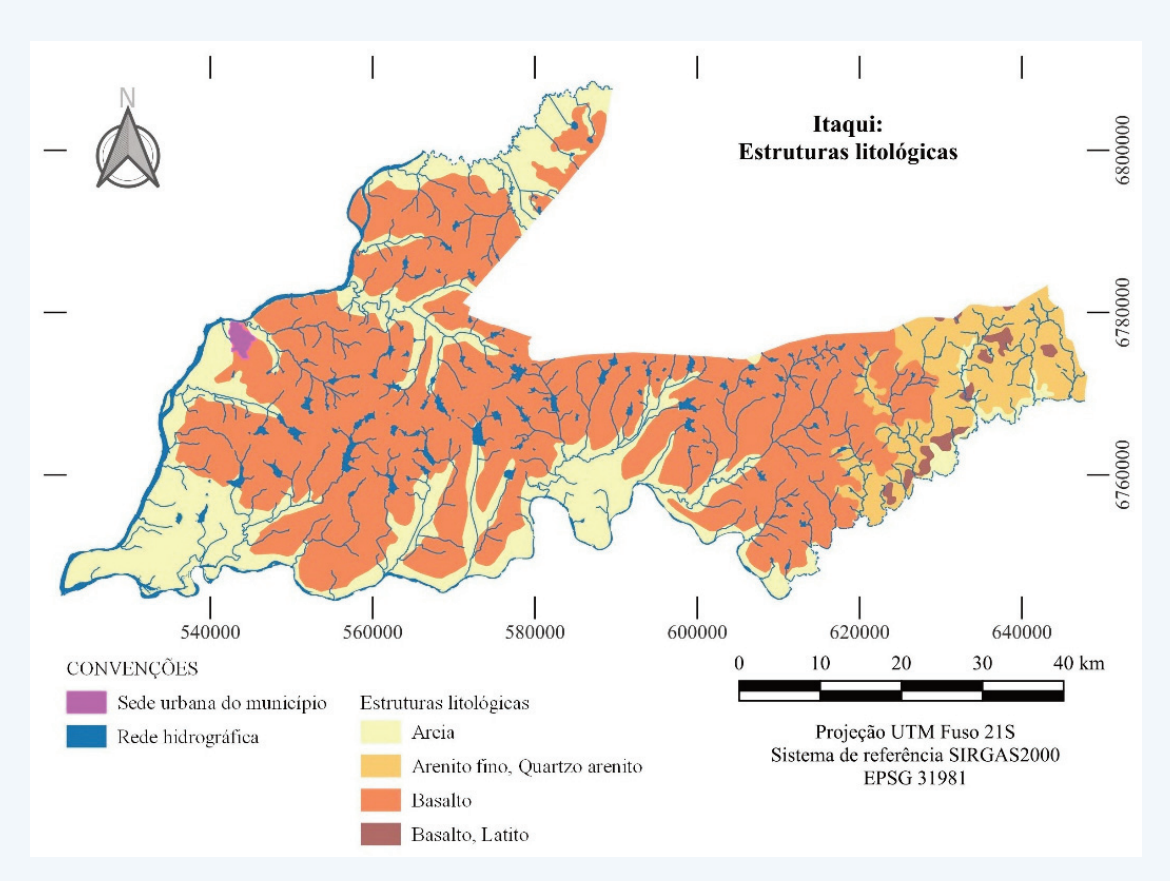

**Figura 2. Mapa litológico do municipio de Itaqui, RS.** Fonte: Elaboração própria a partir de IBGE (2021b).

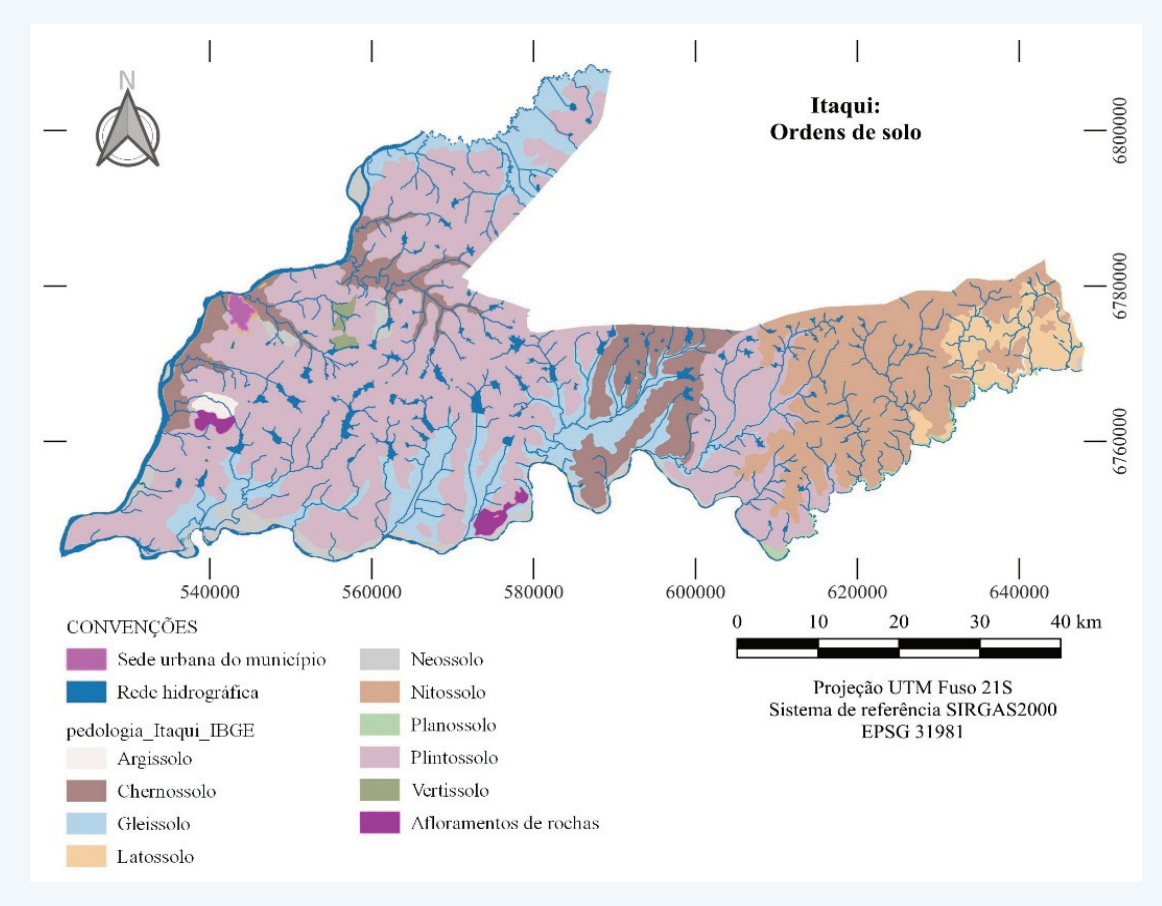

**Figura 3. Mapa pedológico do municipio de Itaqui, RS.** Fonte: Elaboração própria a partir de Viero (2010).

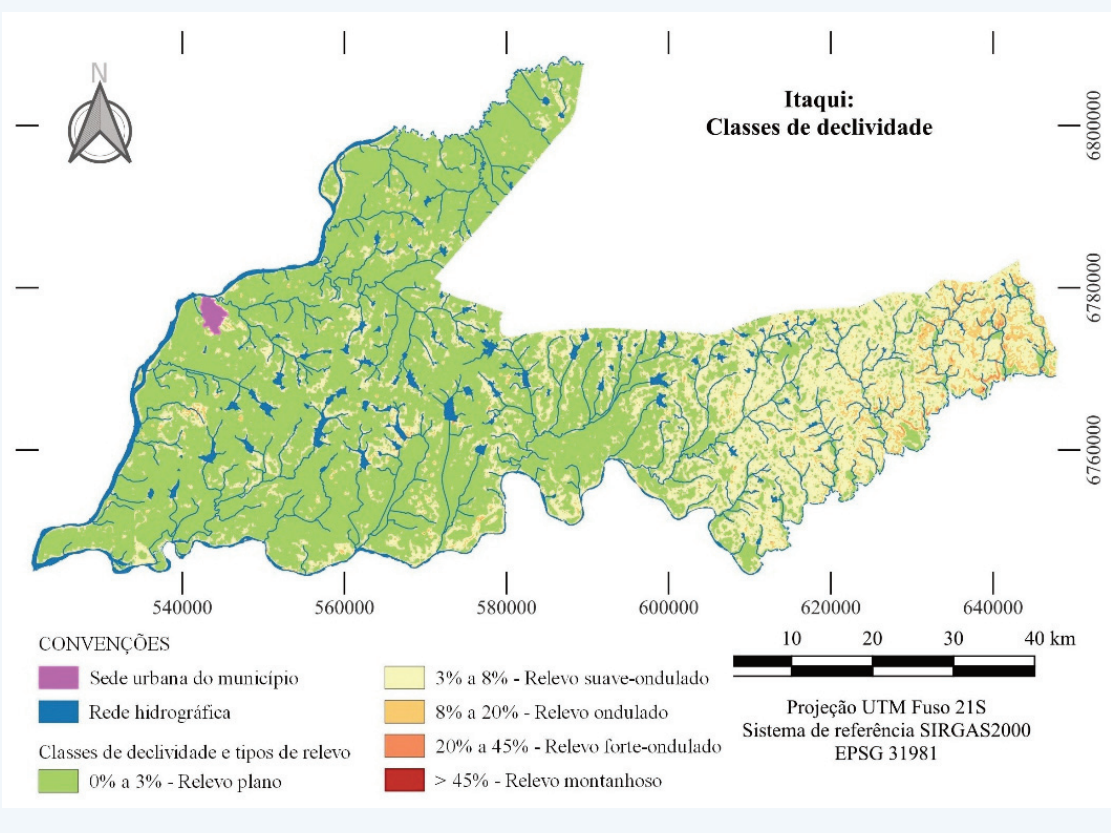

**Figura 4. Mapa de classes de declividade do municipio de Itaqui, RS.** Fonte: Elaboração própria a partir de INPE (2008).

#### **4. Resultados e discussão**

A OBTENÇÃO DE UM PRODUTO CARTOGRÁFICO referente ao PUC do município de Itaqui foi possível a partir da metodologia utilizada nessa pesquisa. Para tanto, dados de pedologia, litologia e declividades foram elementos-chave. O mapeamento resultante, de forma sucinta, porém ainda assim consistente, demonstrou a realidade do município sob a ótica do PUC.

O PUC na área de estudo foi identificado como predominantemente composto pelo nível alto. No mapa da FIGURA 5 e nos dados da TABELA 6 é possível observar que as áreas com PUC alto, manifestadas através de feições com coloração verdeclara, estão distribuídas uniformemente ao longo do município, ocupando 60,38% do território. Grande parte dessas áreas coin cidem com a presença de Plintossolo, que ocorre em 51,03% da extensão municipal. Além dos latossolos, nas áreas de PUC alto também foram identificadas em latossolos, que compõem 3,81% do município. Também contribuiu para esse resultado a prevalência do relevo plano (declividades de 0% a 3%), que ocorre em 64,19% da área total.

O Plintossolo, que de acordo com a TABELA 3 recebeu 2,0 como nota, se analisado puramente por sua classe pedológica, pode não ser tomado como um dos mais propícios para o cultivo. No entanto, sua associação com áreas de relevo plano, apresenta outra perspectiva. Essa observação é reforçada pela presença de uma feição que concentra PUC muito alto, nas proximidades do limite leste da área de estudo. Nessa área, a presença de Nitossolo, que conforme a TABELA 3 recebeu nota 5, acarretou a elevação do potencial ao patamar mais alto.

Apesar da notável prevalência de áreas com baixas declividades e com Plintossolos ou Nitossolos, também ocorrem outras classes pedológicas. Uma revisita à FIGURA 5, com uma visão que também abarque a hidrografia representada no mapa, permite identificar que o PUC nas proximidades dos cursos d'água é majoritariamente médio. Embora essas áreas apresentem relevo plano, prevalecem nesses locais Gleissolos e Chernossolos, que conforme a TABELA 3, receberam respectivamente as notas 1,9 e 2,0.

As áreas com PUC Médio estão associadas às planícies de inundação dos cursos hídricos mais representativos, como os rios Uruguai, Ibicuí, Butuí e Pintado Grande. Pelas suas caracterís ticas de solo e localização, seu PUC é menor pois nestas áreas há a ocorrência recorrente de enchentes, provocadas, em boa medida, pela força exercida pelos rios de maior capacidade e competência, como o Uruguai e o Ibicuí.

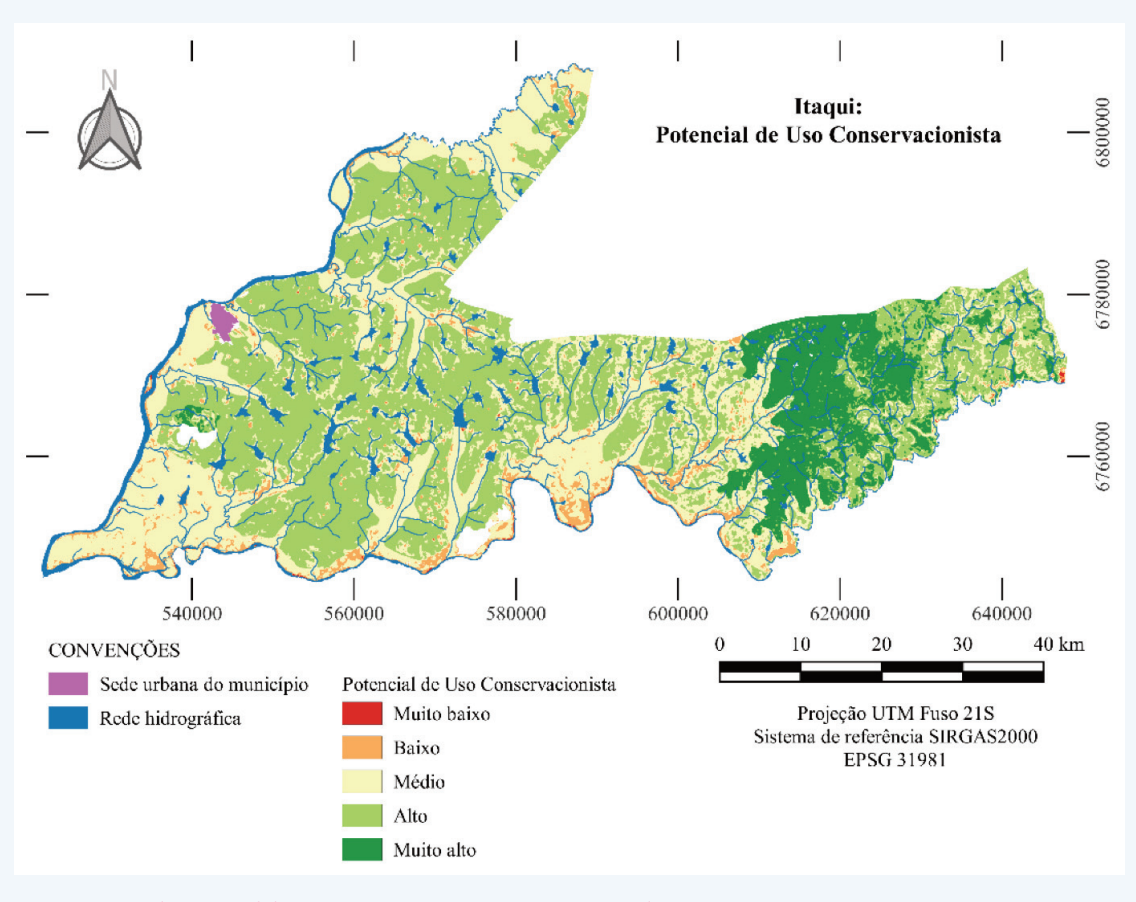

**Figura 5. Mapa do Potencial de Uso Conservacionista para o municipio de Itaqui, RS.** Fonte: Elaboração própria a partir dos dados descritos na Tabela 1.

#### **Tabela 6. Potencial de Uso Coservacionista para o municipio de Itaqui, RS**

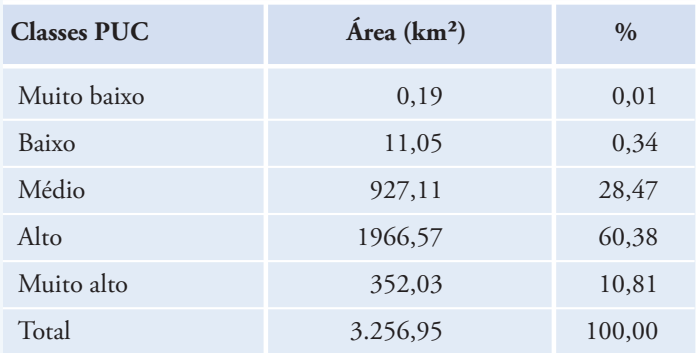

Fonte: Elaboração própria.

As observações elencadas até então demonstram a sensibilidade do PUC aos elementos analisados. Se em uma análise pautada unicamente pela pedologia ou pela declividade possivelmente se obteria um determinado cenário, sua conformação é refinada pela aplicação do PUC, de tal forma que para uma mesma pedologia podem ocorrer variações no potencial conforme a presença de diferentes declividades. Outrossim, em áreas que possuam declividades semelhantes, porém classes pedológicas diferentes, também devem ocorrer diferenças de PUC, de acordo com o tipo de solo. Para além disso, as litologias de basalto ou basalto-latito ocupam a grande maioria da área de estudo, não oferecendo forte influência sobre as variações no PUC. Em tempo, convém destacar que o autovetor de pesos, gerado pela AHP e representado na Equação 1, indicou que declividades tem peso 0,512; solos 0,360; e litologias 0,128 no resultado do PUC.

Um importante mapeamento realizado no Rio Grande do Sul, na década de 1970, foi o da Capacidade de Uso dos Solos, que mostra qual o melhor potencial para cada tipo de solo, considerando culturas anuais, permanentes, aplicação de práticas de conservação entre outras características (INCRA, 1972), como pode ser verificado na FIGURA 6. Quando comparado com o PUC, as classes Muito Alto e Alto, estão correlacionadas com um potencial de uso que permite culturas anuais de forma regular, desde que haja práticas intensivas de conservação do solo, nas áreas mais altas, e, a potenciais próprios para pastagem nativa, em função das limitações sérias causadas pela pouca profundidade dos solos. Ao tratarmos do PUC Médio, sua ocorrência está associada ao potencial de uso, durante parte do ano, com culturas anuais adaptadas de verão, sendo esta limitação associada às inundações ou a sua má drenagem.

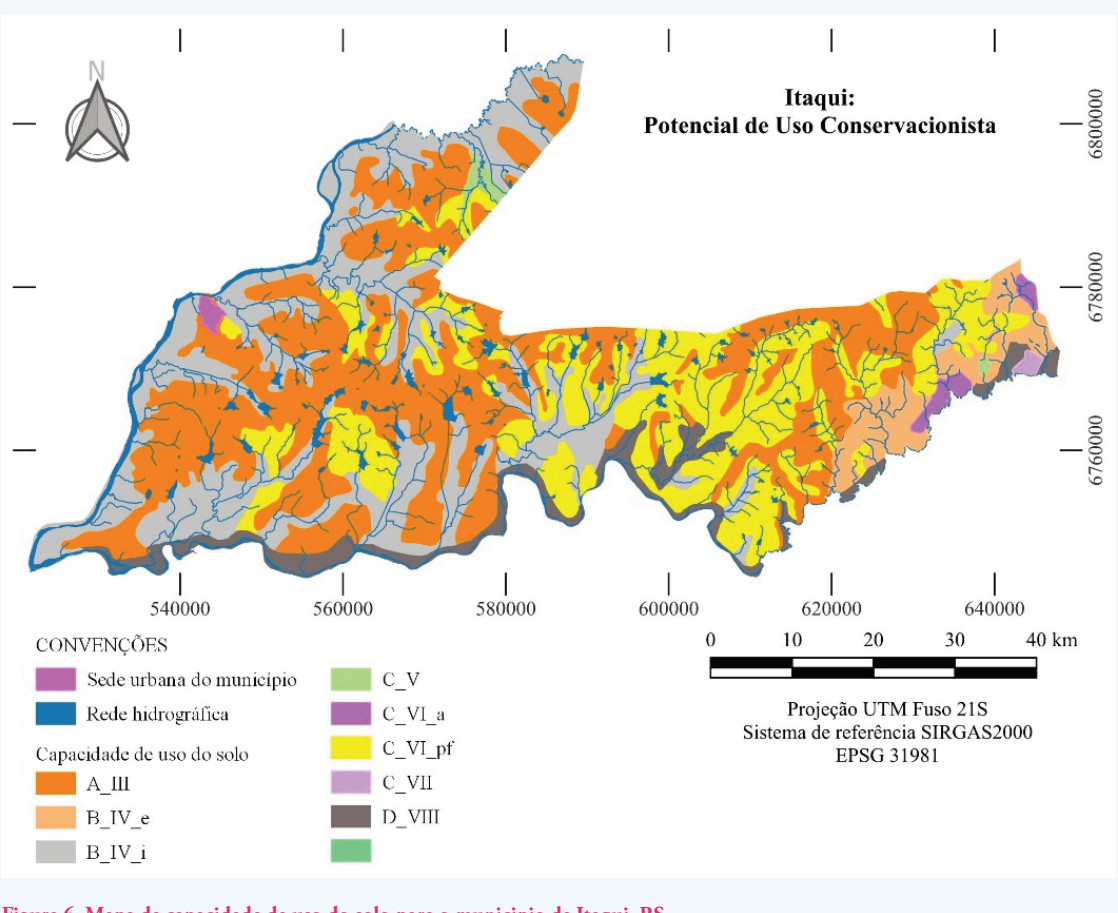

**Figura 6. Mapa de capacidade de uso do solo para o municipio de Itaqui, RS.** Fonte: Elaboração própria a partir de INCRA (1972. [Categoria A] cultiváveis regularmente com culturas anuais; [Categoria B] cultiváveis esporadicamente com culturas anuais; [Categoria C] só permitem o uso com culturas permanentes.

Áreas com PUC baixo ou muito baixo foram detectadas apenas em manifestações pontuais, em sua maioria nas proximidades dos rios, associadas a litologias de areia. Essas áreas totalizaram 11,24% do total, estão restritas a pequenas áreas nas proximidades dos rios Uruguai e Ibicuí, ou de algum de seus afluentes principais, sendo condicionadas, em boa medida, a presença de areia, em especial na transição entre Chermossolos e Plintossolos. A ínfima ocorrência dos relevos "forte ondulado" e "escarpado" contribuiu para a baixa ocorrência de locais com PUC reduzido.

Assim como outras técnicas, o PUC também tem suas ressalvas. É pertinente que ao se utilizar de um mapeamento do potencial, ele seja analisado de forma responsável e com visão crítica. No caso das fontes de dados que compuseram as entradas do cálculo, se trata de mapeamentos em escala 1:250.000 para a pedologia, 1:750.000 para as litologias, e resolução espacial de 30 metros para as declividades, incorrendo em generalizações, que certamente não demonstram essas variáveis em sua totalidade. Com isso, pode haver locais em que uma determinada pedologia não seja detectada, bem como uma declividade não seja mapeada devido a resolução espacial do dado utilizado.

Além das limitações impostas pela escala das fontes de dados, também são necessários cuidados na transposição do mapeamento PUC para a realidade. Algumas áreas com solos adequados ao uso, com baixas declividades e litologias com notas mais altas, apesar de comporem um resultado alto para o potencial, podem abrigar zonas de interesse ambiental ou de outra natureza. A exemplo, a despeito do PUC médio detectado nas proximidades dos principais cursos d'água de Itaqui, essas regiões requerem atenção especial, pois se tratam, ao menos em parte, de Áreas de Preservação Permanente (APPs), como indicado pelo Novo Código Florestal (Brasil, 2012). Da mesma forma, áreas planas podem abrigar áreas úmidas, como um banhado que está presente no município.

Em linhas gerais, o cálculo e mapeamento do PUC se deu de forma rápida e reprodutível. A disponibilidade de fontes de dados e softwares de processamento gratuitos também tendem a colaborar para a utilização dessa metodologia em ambientes de planejamento e gestão territorial. Para os casos em que seja possível a amostragem e espacialização dos solos, se vislumbra a obtenção de mapeamentos que retratem a realidade de forma menos generalizada. Em conjunto com outros produtos cartográficos, principalmente aqueles em que seja possível a identificação de APPs e outras áreas estratégicas, pode ser possível um diagnóstico bastante contundente.

A obtenção da distribuição espacial do PUC no município de Itaqui também pode ser analisada sob a ótica das atividades

### **5. Considerações finais**

A UTILIZAÇÃO DO POTENCIAL DE USO CONSERVACIONISTA para a caracterização do município de Itaqui logrou êxito ao demonstrar a possibilidade de agregar informações quantitativas a partir de características qualitativas. Os dados gerados puderam ser comparados com dados pré-existentes, além de formarem base para novas análises.

Para o município de Itaqui foram detectados os PUC médio e alto, além de considerável área com potencial muito alto. Essas informações, somadas a iniciativas de planejamento e gestão certamente podem contribuir para o melhor aproveitamento dos recursos naturais e socioeconômicos municipais, além de formarem base para futuros refinamentos no estudo da realidade da área de estudo.

agropecuárias que ocorrem. A produção de arroz, soja e pecuá ria não encontra grandes dificuldades em condições de solos moderadamente férteis e de relevo plano. Permanece como desafio para futuras produções científicas avançar na temática, principalmente no que concerne ao refinamento das fontes de dados, bem como a inclusão de novos parâmetros.

Foi observada a importância de mapeamentos detalhados da pedologia, litologia e declividades de uma área de interesse para a obtenção de resultados mais ajustados à realidade. Ainda assim, a disponibilidade de fontes de dados já existentes, bem como de softwares de processamentos de dados geoespaciais, ambos de forma gratuita, certamente tem muito a acrescentar para os cenários de gestão territorial sem que isso gere maiores custos econômicos e operacionais.

Por fim, foi possível concluir que apesar da abrangência do PUC, é relevante que sua aplicação se dê em conjunto com outras análises, a fim de se estabelecer um retrato mais aproximado da realidade.

#### **6. Bibliografia**

- Aquino, J. N. de, Salis, H. H. C. de, Gameiro, S., Oliveira, M. A. de, Rodigheri, G., Mendes, A. P. da S. F. y Sfredo, G. A. (2020). Zoneamento do potencial de uso conservacionista na bacia hidrográfica do Rio dos Sinos-RS. *Anuário do Instituto de Geociências*, 43(3), 292–302. https://doi.org/10.11137/2020\_3\_292\_302
- Bianchi, P. C. y Malfitano, A. P. S. (2020). Território e comunidade na terapia ocupacional brasileira: uma revisão conceitual. *Cadernos Brasileiros de Terapia Ocupacional*, 28(2), 621–639. https://doi.org/10.4322/2526-8910.ctoAR1772
- Brasil. Constituição da República Federativa do Brasil (1988).
- Brasil. Decreto-lei n° 311, de 2 de março de 1938 (1938).
- Brasil. Lei nº 12.651, de 25 de maio de 2012 (2012).
- Corrêa, J. C. S., Silveira, P. R. C. y Dalbianco, V. P. (2019). A atividade econômica do município de Itaqui. En: S. L. B. Gass, L. Z. Ethur y S. M. P. Bentancourt (Eds.), *Redescobrindo Itaqui: um novo olhar* (pp. 55–64). Editora Iluminare.
- Costa, A. M., Salis H. H. C., Viana, J. H. M., Aquino, J. N. de y Rocha, M. P. P. (2017a). Zoneamento ambiental e produtivo: uso da modelagem para a identificação de poten cialidades e limitações no uso do solo. *Informe Agropecuário*, 38 (300), 81-91.
- Costa, A. M., Horta, I. de M. F., Salis, H. H. C., Viana, J. H. M. y Carvalho, D. C. F. (2017b). Zoneamento do potencial de uso conservacionista como alternativa às unidades de paisagem para a confecção do ZAP. *VI Workshop Internacional sobre Planejamento e Desenvolvimento Sustentável em Bacias Hidrográficas*. Uberlândia: UFU.
- Costa, A. M. da, Viana, J. H. M., Evangelista, L. P., Carvalho, D. C. de, Pedras, K. C., Horta, I. de M., Salis, H. H. de C., Pereira, M. P. R. y Sampaio, J. L. D. (2017c). Ponderação de variáveis ambientais para a determinação do Potencial de Uso Conservacionista para o Estado de Minas Gerais. *Revista Geografias*, 14(1), 118–133. https://doi.org/10.35699/2237-549X..13439
- Costa, A. M. da, Silva, L. H. da, Silva, V. C. da, Moura, M. S. de, Mota, P. K. y Araújo, B. J. R. S. de. (2019a). Potencial de Uso Conservacionista (PUC) e uso e cobertura do solo na bacia hidrográfica do córrego Guavirá, PR. *Revista Perspectiva Geográfica*, 14(20), 107–122. https://e-revista.unioeste.br/index.php/pgeografica/article/view/24034
- Costa, A. M., Salis, H. H. C. de, Araújo, B. J. R. S., Moura, M. S. de, Silva, V. C. da, Oliveira, A. R. de, Pereira, M. P. R. y Viana, J. H. M. (2019b). Potencial de uso conservacionista em bacias hidrográficas: estudo de caso para a bacia hidrográfica do rio Gualaxo do Norte - MG. *Revista Geografias*, 27(2), 127–147. https://periodicos.ufmg.br/index.php/geografias/article/view/19891
- Costa, E. M. S. y Costa, E. A. (2015). Governança Territorial em Áreas de Fronteira. *V Seminário de Estudos Fronteiriços*.
- FEPAM. (2018). Base cartográfica vetorial contínua do RS em escala 1:25.000. Porto Alegre. http://ww2.fepam.rs.gov.br/bcrs25/
- Gass, S. L. B., Vanacor, P. L., Aquino, J, N. de, Mega, C. P., Amorim, L. de O. de, Tavares, P. R., Macandza, M. M. y Pinto, F. P. (2019). Zoneamento do potencial de uso agropecuário na região nordeste do estado do Rio Grande do Sul. In Pinheiros, L. S. y Gorayeb, A. (Eds.). *Geografia física e as mudanças globais* (pp. 1933-1944). Editora UFC. https://imprensa.ufc.br/wp-content/uploads/2021/12/05-geotecnologias-e-modelagem-aplicada-aos-estudos-ambientais.pdf
- Gottmann, J. (2012). A evolução do conceito de território. *Bo letim Campineiro de Geografia*, 2(3).
- IBGE (2021a). Base vetorial contínua do RS em escala 1:100.000. https://geoftp.ibge.gov.br/cartas\_e\_mapas/bases\_cartograficas\_continuas/bc100/rio\_grande\_do\_sul/versao2021/
- IBGE (2021b). Informações ambientais: pedologia. Escala 1:250.000. Rio de Janeiro: IBGE, 2021. https://geoftp.ibge.gov.br/informacoes\_ambientais/pedologia/vetores/escala\_250\_mil/versao\_2021/
- INCRA (1972). Mapa de capacidade de uso do solo do estado do Rio Grande do Sul em escala 1:750.000.
- INPE (2008). TOPODATA: banco de dados geomorfométricos do Brasil. INPE. http://www.dsr.inpe.br/topodata/index.php
- Lima, M. H. P. (2016). A delimitação legal dos espaços urbanos. In: Figueiredo, A. H. Brasil: uma visão geográfica e ambien tal no início do século XXI (pp. 75-100). IBGE.
- Medeiros, A. M. L. (2012). Artigos sobre conceitos de geoprocessamento.
- Meneses, P. R. y Almeida, T. (2012). *Introdução ao processamento de imagens de sensoriamento remoto*. Brasília: Universidade de Brasília.
- QGIS Development Team (2023). *QGIS Geographic Information System*. Open Source Geospatial Foundation.
- Raffestin, C. (1993). *Por uma geografia do poder*. Editora Ática.
- Saaty, T. L. (1977). A scaling method for priorities in hierarchical structures. *Journal of Mathematical Psychology*, 15(3), 234–281. https://doi.org/10.1016/0022-2496(77)90033-5
- Saaty, T. L. (2016). The Analytic Hierarchy and Analytic Network Processes for the Measurement of Intangible Criteria and for Decision-Making. En: Greco, S., Ehrgott, M. y Figueira, J. (eds.), *Multiple Criteria Decision Analysis. International Series in Operations Research & Management Science*, 233. New York: Springer. https://doi.org/10.1007/978-1-4939-3094-4\_10
- Silva, J. X. (2009). O que é geoprocessamento. *Revista do Crea-RJ,* 42.
- Viero, A. C. (2010). *Geodiversidade do estado do Rio Grande do Sul*. Brasília: CPRM. https://rigeo.cprm.gov.br/xmlui/handle/doc/16774